## **C++98 Mapping**

## **Topics**

- [Selecting the C++98 Mapping](https://doc.zeroc.com/pages/viewpage.action?pageId=18262659)
- [Initialization and CommunicatorHolder in C++98](https://doc.zeroc.com/pages/viewpage.action?pageId=18262660)
- [Client-Side Slice-to-C++98 Mapping](https://doc.zeroc.com/pages/viewpage.action?pageId=18262661)
- [Server-Side Slice-to-C++98 Mapping](https://doc.zeroc.com/pages/viewpage.action?pageId=18262693)
- [Slice-to-C++98 Mapping for Local Types](https://doc.zeroc.com/pages/viewpage.action?pageId=18262705)
- [Customizing the C++98 Mapping](https://doc.zeroc.com/pages/viewpage.action?pageId=18262711)
- [Version Information in C++98](https://doc.zeroc.com/pages/viewpage.action?pageId=18262714)
- [slice2cpp Command-Line Options \(C++98\)](https://doc.zeroc.com/pages/viewpage.action?pageId=18262715)
- [C++98 Strings and Character Encoding](https://doc.zeroc.com/pages/viewpage.action?pageId=18262716)
- [The C++98 Utility Library](https://doc.zeroc.com/pages/viewpage.action?pageId=18262725)

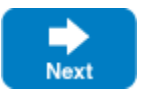

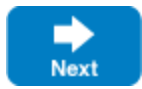